## V-Ray ICC

This page contains information about the V-Ray TexICC node.

## Overview

V-Ray TexICC is a V-Ray utility node that allows you to apply an ICC profile to any texture.

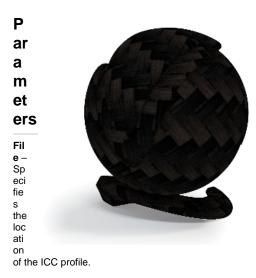

Basemap - A slot to load the map that needs an ICC profile applied on it.

**Render Intent** – Chooses between different color gamuts, which in turn affect the set of color corrections applied to the texture. The available options are *Perceptual*, *R elative Colorimetric*, *Saturation*, and *Absolute Colorimetric*.

For more information on V-Ray's implementation of Render intents, see the ICC Specifications and the Image technology colour management papers.

**Black point compensation** – When enabled, black point compensation maps the darkest possible value in the scene to the darkest possible value in the resulting image displayed.

| File          |                          |    |   | ▼ | ₿ 🛠 |
|---------------|--------------------------|----|---|---|-----|
| Basemap       | 0                        | Θ  | 0 | 1 | *   |
| Render Intent | Perceptual               | \$ |   |   |     |
|               | Black point compensation |    |   |   |     |

## References

- ICC White Paper 40 Black-point compensation: theory and application (International Color Consortium) https://www.color.org/WP40-Black\_Point\_Compensation\_2010-07-27.pdf
- Introduction to the ICC profile format (International Color Consortium) https://www.color.org/iccprofile.xalter
- Color Rendering Intent https://www.color.org/icc\_white\_paper\_9\_workflow.pdf